#### 保健衛生システム機器一式 仕様書

1 概要

 本仕様書は、安城市(以下「発注者」という。)で平成26年5月1日に本稼動 を予定している保健衛生システムで使用するミドルウェア、クライアント、プリン タ等のハードウェア機器調達及び付帯する作業について記載している。その概要は 以下のとおりである。

 なお、サーバハードウェアについては、発注者が用意する仮想サーバを使用する ため調達しない。また、サーバOSについても、発注者が用意する。

(1)サーバソフトウェア 一式 (2) クライアント等ハードウェア インファイン 一式 (3)クライアントソフトウェア 一式 (4) ネットワーク機器 インディング インディング 一式 (5)開発・保守ソフトウェア 一式 (6) 搬入·設置·設定作業等 インファイン インスタック 一式

以上を本調達の機器構成とし、ハードウェア・ソフトウェア製品の導入及び付帯 する作業も含めた調達とする。

- 2 調達範囲
- (1)ハードウェア及びソフトウェア製品の調達 本仕様条件を満たすハードウェア・ソフトウェア製品を準備し、発注者が指定 する日程にて納品すること。機器詳細は、別紙「導入機器構成」に示すとおりと する。
- (2)導入・設定作業

本仕様条件を満たす内容で、発注者が指定する日程での導入・設定作業を実施 すること。

3 納入期限

平成26年4月30日

詳細日程については別途発注者の指示によるものとする。以下は現在の想定され る納入日程である。

(1)サーバ関連

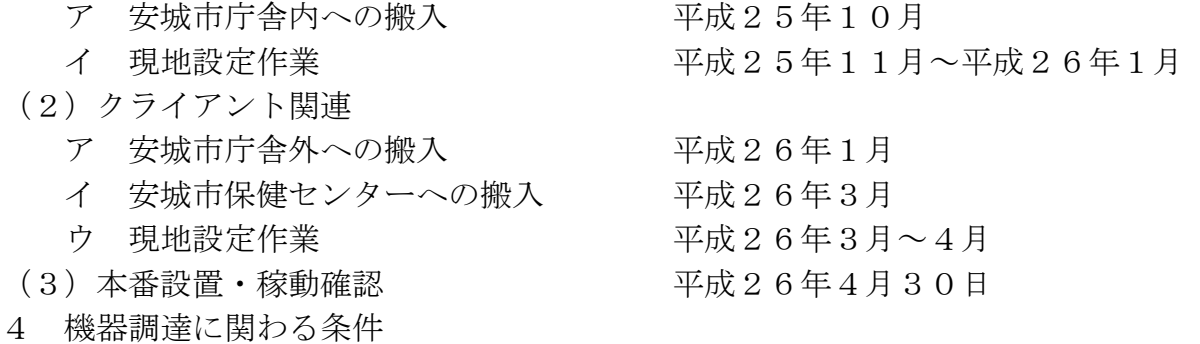

- (1)保健衛生システムの動作を確保するため、本調達機器はシステムの動作検証が できている製品を指定する。
- (2)別紙「導入機器構成」を満たす内容の機器等を納入すること。 なお、ハードウェア機器については製品ラインナップ変更等の事由が発生した

場合、後継機種や上位機種に変更する措置を原則可能とするが、発注者の承諾を 得ることとする。

- (3)本仕様に明示されていない事項で、システムを正常に稼動させるために必要と される機器については、発注者と協議の上、受注者の負担と責任において供給、 実施すること。
- 5 導入作業に関わる条件
- (1)搬入
	- ア 機器送付時は、以下の指定場所へ分割納入すること。
		- (ア)安城市庁舎外
			- a 場所

愛知県名古屋市中村区内(保健衛生システム導入業者事業所) なお、詳細な納品場所は、発注者より受注者へ別途明示する。

- b 対象機器
	- 1 (2) クライアント等ハードウェア
	- 1 (3) クライアントソフトウェア
	- 1 (5) 開発・保守ソフトウェア

以上の対象機器は、搬入後に保健衛生システムのインストール作業等 を行うため、落札業者にて(保健衛生システムインストール以外の)初 期セットアップを行った上で、指定場所への搬送を行うこと。

- (イ)安城市庁舎内
	- a 場所

安城市保健センターまたは安城市役所北庁舎4階

- b 対象機器
	- 1(1)サーバソフトウェア
	- 1 (4) ネットワーク機器

尚、以下の対象機器についても(ア)安城市庁舎外における作業後に 搬出し、(イ)安城市庁舎内へ搬入を行うこと。

- 1 (2) クライアント等ハードウェア
- 1 (3) クライアントソフトウェア
- 1 (5) 開発・保守ソフトウェア
- イ 発注者が指定する日程(3に記載の日程を予定)に合わせて、すべて受注者 にて搬入を行なうこと。
- ウ 納入する機器等の添付品は整理し、CD-ROM、説明書、保証書等、発注 者に明示できるように納品を行うこと。
- エ 機器納入後に発生する梱包物(ダンボール・ビニール等)の撤去処分を行な うこと。
- (2)導入・設定作業
	- ア 発注者が指定する日程(3に記載の日程を予定)に合わせて、以下の導入作 業を行なうこと。
		- (ア)本調達機器(サーバミドルウェア)の仮想サーバへの設定作業
		- (イ)本調達機器(クライアント・プリンタ)の設置、ネットワーク (IP) 設定及び動作確認作業
- (ウ)ネットワーク機器の設定及び入替作業(現行機器等の本調達外機器を含  $\downarrow$ <sup>b</sup>)
- イ 各構成品を使用する場所に設置すること。
- ウ 製品に標準添付されているケーブル類などの構成品を含み、本調達品におけ る機器の一切の接続を行なうこと。
- エ 各機器単体での動作試験を行い、正常に動作することを確認すること。
- オ 本調達機器におけるサーバ設定作業として、ミドルウェアインストール及び 設定作業等、保健衛生システムが稼動するための一切のハードウェア設定作業 を行うこと(ただし、発注者が用意する仮想サーバにおけるOS・HDDパー テーション・ネットワーク設定作業、保健衛生システムのインストール・シス テム設定作業は除く)。
- カ 本調達機器におけるクライアント設定として、OS・HDDパーテーション 設定、ネットワーク設定作業、ミドルウェアインストール及び設定作業等、保 健衛生システムが稼動するための一切のハードウェア設定作業を行うこと(た だし、保健衛生システムのインストール・システム設定作業を除く)。なお、 開発・保守ソフトウェアについては、クライアントのうち発注者が指定する1 台にインストールすること。
- キ 本調達機器におけるクライアント設定として、JISX0208をインスト ールするとともに、MS-IMEのJISX0208文字で構成された単語・ 文字のみを変換候補に表示する設定を行うこと。
- ク 本調達機器におけるクライアント設定として、上記カ及びキの作業終了後に、 保健衛生システムのインストール作業(3月末日完了予定)を実施するため、 発注者とのスケジュール調整を行い、作業を円滑に進めてクライアント機器の 引渡しを行うこと。
- ケ 本作業を進めるにあたり、設定内容等の詳細は発注者より指示するが、保健 衛生システムの導入業者等との連携が必要とされることが想定されるため、受 注者は関係する導入業者と連携し、作業を実施すること。また、導入業者への 連絡は発注者を通じて行うこと。
- 6 健康推進課サーバ仮想化対応
- (1)仮想化対応を行うにあたっては、発注者が契約するネットワーク保守業者、仮 想化統合基盤保守業者及びホストコンピューター保守業者と綿密に打合せ等を 行い、作業前の疑義を事前に解消すること。
- (2)打合せ毎に「打合せ記録簿」を整備し、発注者に提出すること。
- (3)作業中、障害が発生した場合は、発注者が契約するネットワーク保守業者、仮 想化統合基盤保守業者及びホストコンピューター保守業者と協力し、解決へ尽力 すること。

そして、復旧後、その原因や経過のわかるものを書面にて発注者へ提出するこ と。

7 支払

 機器調達及び付帯する作業の完了を受けて検収を行った後、受注者から請求があ った日から30日以内に支払うものとする。なお、検収は平成26年4月末日の予 定である。

#### 8 その他注意事項

- (1)作業内容は概要を示すものであり、本調達品に関連し必要とされる内容はすべ て本仕様に含むものとする。
- (2)作業にあたっては日程等を発注者もしくは関連システム導入業者と事前に十分 に打合せを行い、承諾を得た上で実施すること。
- (3)詳細事項、本仕様書に記載されていない事項が発生した場合については、その 都度、発注者、関連システム導入業者及び受注者とが協議を行い、決定すること とする。

担 当 子育て健康部健康推進課予防係 電 話 0566-76-1133 FAX 0566-77-1103 電子メール kenko@city.anjo.aichi.jp

# 導入機器構成

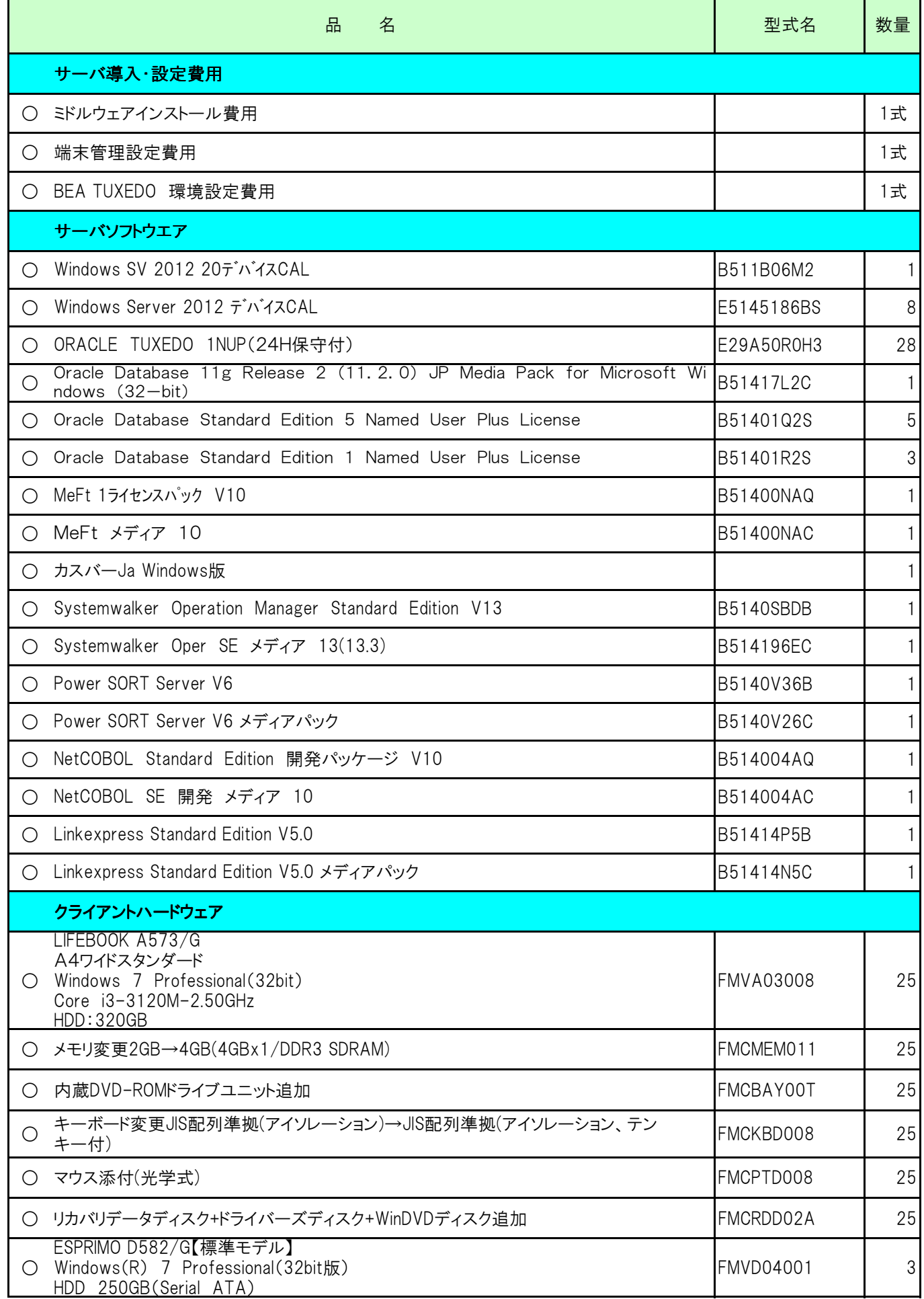

# 導入機器構成

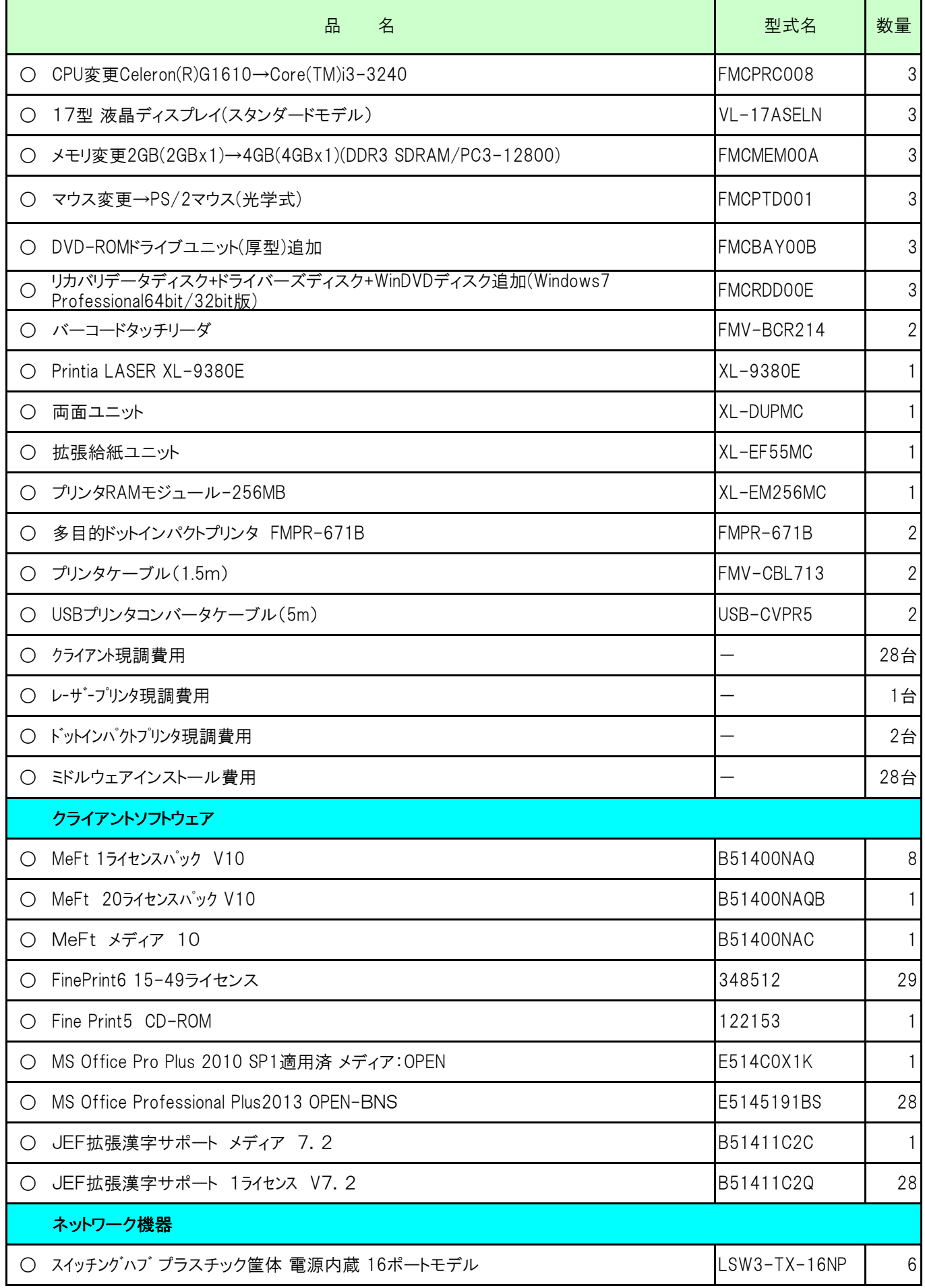

# 導入機器構成

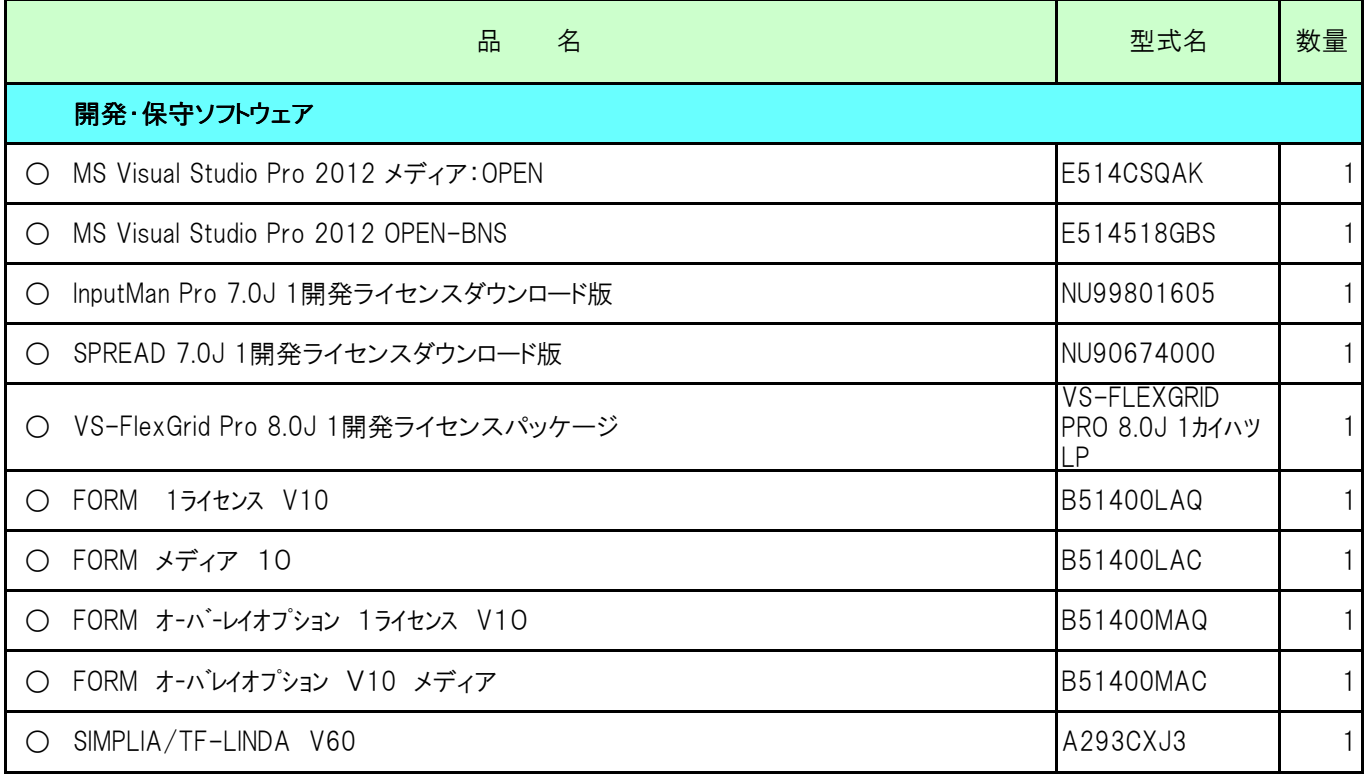